## Package 'nicheROVER'

February 20, 2015

Title (Niche) (R)egion and Niche (Over)lap Metrics for Multidimensional Ecological Niches

Version 1.0

Date 2014-07-21

Description This package uses a probabilistic method to calculate niche regions and pairwise niche overlap using multidimensional niche indicator data (e.g., stable isotopes, environmental variables, etc.). The niche region is defined as the joint probability density function of the multidimensional niche indicators at a user-defined probability alpha (e.g., 95%). Uncertainty is accounted for in a Bayesian framework, and the method can be extended to three or more indicator dimensions. It provides directional estimates of niche overlap, accounts for species-specific distributions in multivariate niche space, and produces unique and consistent bivariate projections of the multivariate niche region. A forthcoming article by Swanson et al. (Ecology, 2014) provides a detailed description of the methodology. See the package vignette for a worked example using fish stable isotope data.

**Depends**  $R$  ( $>= 1.9.0$ ), mytnorm

Suggests knitr

VignetteBuilder knitr

License GPL-2

LazyData true

Author Martin Lysy [aut, cre], Ashley D. Stasko [aut, ctb], Heidi K. Swanson [aut, ctb]

Maintainer Martin Lysy <mlysy@uwaterloo.ca>

NeedsCompilation no

Repository CRAN

Date/Publication 2014-07-25 21:15:59

### <span id="page-1-0"></span>R topics documented:

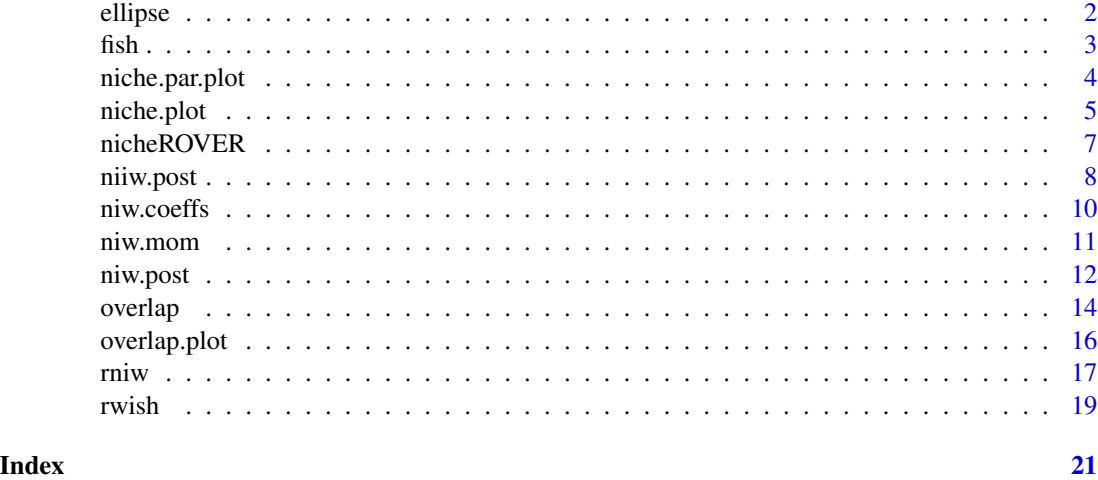

ellipse *Point coordinates for a 2-D ellipse.*

#### Description

Calculates coordinates of points for plotting a 2-dimensional ellipse based on user-defined parameters. Can be used for exploratory data analysis to produce ellipses at a given niche region size (e.g.,  $\alpha = 95\%$ ).

#### Usage

ellipse(mu,  $V$ , alpha = 0.95,  $n = 100$ )

#### Arguments

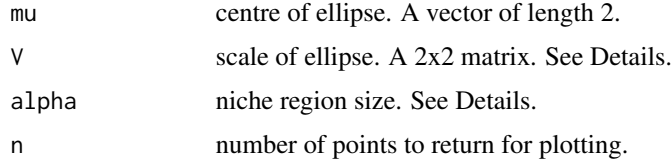

#### Details

This function provides the coordinates needed to plot a 2-dimensional ellipse based on user-defined parameters, such that  $X = c(x, y)$  satisfies the equation

$$
(X - \mu)'V^{-1}(X - \mu) = C,
$$

where  $C =$  qchisq(alpha, df = 2).

<span id="page-2-0"></span> $fish$  3

#### Value

Returns a matrix of coordinates  $\text{cbind}(x, y)$  to plot a 2-dimensional ellipse.

#### See Also

[niche.plot](#page-4-1)

#### Examples

```
mu < - rnorm(2)V <- crossprod(matrix(rnorm(4), 2, 2))
ell.pts \leq ellipse(mu = mu, V = V, alpha = .9, n = 100)
plot(ell.pts, col = rainbow(110)[1:100], type = "o")points(mu[1], mu[2], pch = "+")
```
fish *Fish stable isotope dataset.*

#### Description

A dataset containing values for three stable isotopes measured in the muscle tissue of four species of arctic fish. For use in examples.

#### Format

A data frame with 278 rows (observations) and 4 columns (species, delta^15N, delta^13C, and delta^34S).

#### Details

This dataset contains delta<sup> $\triangle$ 15N, delta<sup> $\triangle$ 13C, and delta<sup> $\triangle$ 34S values for the following fish species:</sup></sup></sup>

- ARCS Arctic Cisco (*Coregonus autumnalis*), n = 69
- BDWF Broad Whitefish (*Coregonus nasus*), n = 71
- LKWF Lake Whitefish (*Coregonus clupeaformis*), n = 67
- LSCS Least Cisco (*Coregonus sardinella*), n = 70

Fish were collected between 2007 and 2008 from an estuarine area of the Beaufort Sea, North and West of the Mackenzie Delta at Phillips Bay, Yukon Territory, Canada (69.28 N, 138.49 W).

```
data(fish)
aggregate(fish[2:4], fish[1], mean)
```
<span id="page-3-0"></span>

#### Description

For one or more species, plots some or all of the niche parameters  $\mu$  and  $\Sigma$ .

#### Usage

```
niche.par.plot(niche.par, plot.mu = TRUE, plot.Sigma = TRUE, plot.index,
  col, ndens = 512, ylab)
```
#### Arguments

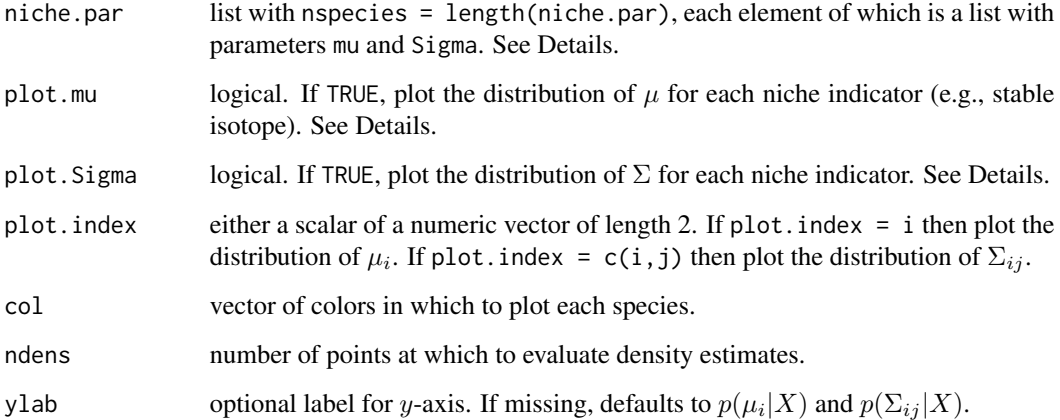

#### Details

niche.par is a list, each element of which is a distribution of niche parameters. That is, names (niche.par[[1]]) = c("mu" and if niso is the number of niche indicators (e.g., stable isotopes), then dim(niche.par[[1]]\$mu) = c(nsamples, niso) and dim(niche.par[[1]]\$Sigma) = c(niso, niso, nsamples).

#### Value

Returns a plot of the distribution of some or all niche parameters.

#### See Also

[niw.post](#page-11-1), [niiw.post](#page-7-1) for niche parameter output, density in the R base package for density estimation from sample data.

#### <span id="page-4-0"></span>niche.plot 5

#### Examples

```
# fish data
data(fish)
# generate parameter draws from the "default" posteriors of each fish
nsamples <- 1e3
system.time({
 fish.par <- tapply(1:nrow(fish), fish$species,
                    function(ii) niw.post(nsamples = nsamples, X = fish[ii, 2:4]))
})
# various parameter plots
clrs <- c("black", "red", "blue", "orange") # colors for each species
# mu1, mu2, and Sigma12
par(max = c(4, 4, .5, .1)+.1, mfrom = c(1,3))niche.par.plot(fish.par, col = clrs, plot.index = 1)niche.par.plot(fish.par, col = clrs, plot.index = 2)
niche.par.plot(fish.par, col = clrs, plot.index = 1:2)
legend("topright", legend = names(fish.par), fill = clrs)
# all mu
niche.par.plot(fish.par, col = clrs, plot.mu = TRUE, plot.Sigma = FALSE)
legend("topright", legend = names(fish.par), fill = clrs)
# all mu and Sigma
par(max = c(4.2, 4.2, 2, 1)+.1)niche.par.plot(fish.par, col = clrs, plot.mu = TRUE, plot.Sigma = TRUE)
legend("topright", legend = names(fish.par), fill = clrs)
```
<span id="page-4-1"></span>niche.plot *Plot for 2-d projection of niche regions*

#### **Description**

For one or more species, creates a series of plots: i) the raw niche indicators (e.g., stable isotope) data, ii) their density estimates, and iii) 2-dimensional projections of probabilistic niche regions based on n-dimensionsional data.

#### Usage

```
niche.plot(niche.par, niche.data, alpha = 0.95, species.names, iso.names, col,
  ndens = 512, pfrac = 0, xlab)
```
#### Arguments

niche.par a list of length nspecies, each element of which in turn is a list with elements mu and Sigma. Each of these will correspond to an ellipse being drawn for that species in the corresponding 2-d plane. See Example.

<span id="page-5-0"></span>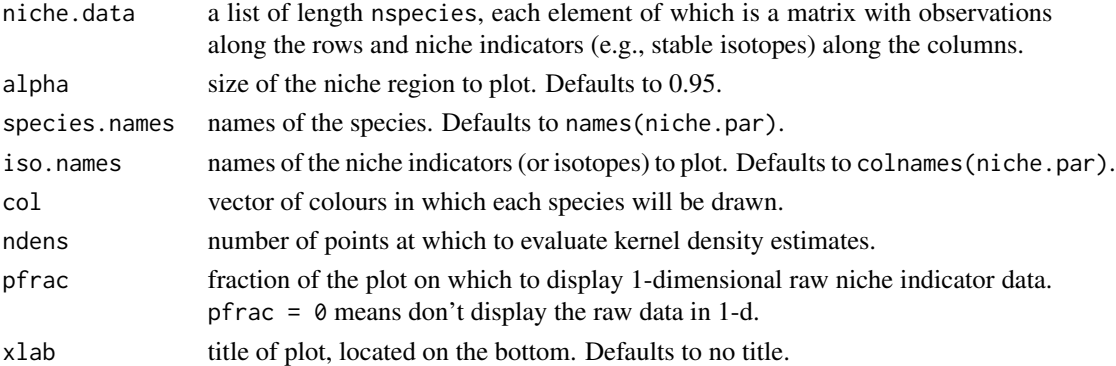

#### Details

A set of plots is created for each pairwise combination of niche indicators. Below the diagonal are scatterplots for each species, above the diagonal are ellipses corresponding to 2-d projections of the probabilistic niche regions. The diagonal displays density estimates for each indicator, and optionally the raw 1-d data. See Swanson et al. (2014) for detailed description of the probabilistic niche region.

#### Value

Returns a series of plots displaying niche indicator data and their probabilistic niche projections.

#### References

Heidi K. Swanson, Martin Lysy, Ashley D. Stasko, Michael Power, Jim D. Johnson, and James D. Reist (2014). "What Would Hutchinson Think? A Probabilistic Quantification of Multidimensional Ecological Niches and Niche Overlap". *Ecology: Statistical Reports* (accepted).

#### See Also

[overlap.plot](#page-15-1), [niw.post](#page-11-1), [niiw.post](#page-7-1).

#### Examples

data(fish) # 4 fish, 3 isotopes

```
# generate 10 parameter draws from the posteriors of each fish with default prior
nsamples <- 10
fish.par <- tapply(1:nrow(fish), fish$species,
```

```
function(ii) niw.post(nsamples = nsamples, X = fish[ii,2:4]))
```

```
# format data for plotting function
fish.data <- tapply(1:nrow(fish), fish$species, function(ii) X = fish[ii,2:4])
clrs <- c("black", "red", "blue", "orange") # colors for each species
niche.plot(niche.par = fish.par, niche.data = fish.data, pfrac = .1,
          iso.names = expression(delta^{15}*N, delta^{13}*C, delta^{34}*S),
         col = clrs, xlab = expression("Isotope Ratio (\u2030)"))
```
<span id="page-6-0"></span>nicheROVER *(Niche) (R)egion and Niche (Over)lap Metrics for Multidimensional Ecological Niches.*

#### **Description**

This package uses a probabilistic method to calculate niche regions and pairwise niche overlap using multidimensional niche indicator data (e.g., stable isotopes, environmental variables, etc.). The niche region is defined as the joint probability density function of the multidimensional niche indicators at a user-defined probability alpha (e.g., 95%). Uncertainty is accounted for in a Bayesian framework, and the method can be extended to three or more indicator dimensions. It provides directional estimates of niche overlap, accounts for species-specific distributions in multivariate niche space, and produces unique and consistent bivariate projections of the multivariate niche region. See Swanson et al. (2014) for a detailed description and worked example below using fish stable isotope data.

#### References

Heidi K. Swanson, Martin Lysy, Ashley D. Stasko, Michael Power, Jim D. Johnson, and James D. Reist (2014). "What Would Hutchinson Think? A Probabilistic Quantification of Multidimensional Ecological Niches and Niche Overlap". *Ecology: Statistical Reports* (accepted).

```
# analysis for fish data
data(fish) # 4 fish, 3 isotopes
aggregate(fish[2:4], fish[1], mean) # isotope means per fish
# random draws from posterior distribution with default prior
nsamples <- 500
fish.par <- tapply(1:nrow(fish), fish$species,
                  function(ii) niw.post(nsamples = nsamples, X = fish[ii,2:4]))
# display p(mu | X) and p(Sigma | X) for each fish
clrs <- c("black", "red", "blue", "orange") # colors for each species
par(max = c(4.2, 4.2, 2, 1)+.1)niche.par.plot(fish.par, col = clrs)
legend(x = "topright", legend = names(fish.par), fill = clrs)# 2-d projections of 10 niche regions
nsamples <- 10
fish.par <- tapply(1:nrow(fish), fish$species,
                  function(ii) niw.post(nsamples = nsamples, X = fish[ii,2:4]))
# format data for plotting function
fish.data <- tapply(1:nrow(fish), fish$species, function(ii) X = fish[ii,2:4])
niche.plot(niche.par = fish.par, niche.data = fish.data, pfrac = .05,
```

```
iso.names = expression(delta^{15}*N, delta^{13}*C, delta^{34}*S),
         col = clrs, xlab = expression("Isotope Ratio (\u2030)"))
# niche overlap plots for 95% niche region sizes
# overlap calculation. use nsamples = nprob = 1e4 for higher accuracy.
nsamples <- 500
over.stat <- overlap(fish.par, nreps = nsamples, nprob = nsamples, alpha = .95)
# overlap plot
overlap.plot(over.stat, col = clrs, mean.cred.col = "turquoise", equal.axis = TRUE,
           xlab = "Overlap Probability (%) -- Niche Region Size: 95%")
```
<span id="page-7-1"></span>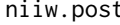

Random draws from the posterior distribution with Normal-*Independent-Inverse-Wishart (NIIW) prior.*

#### Description

Given iid d-dimensional niche indicators  $X = (X_1, \ldots, X_N)$  with  $X_i \sim N(\mu, \Sigma)$ , this function generates random draws from  $p(\mu, \Sigma | X)$  for the Normal-Independent-Inverse-Wishart (NIIW) prior.

#### Usage

niiw.post(nsamples, X, lambda, Omega, Psi, nu, mu0 = lambda, burn)

#### Arguments

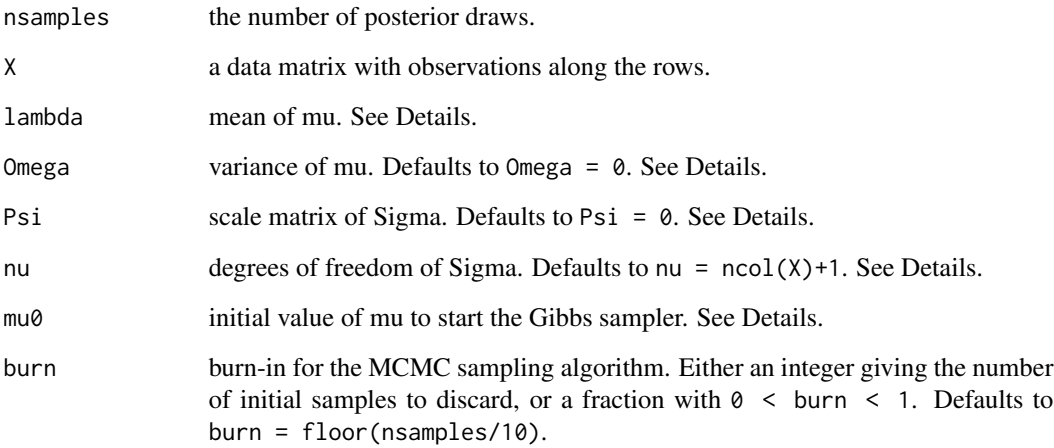

<span id="page-8-0"></span>niiw.post 9

#### Details

The NIIW distribution  $p(\mu, \Sigma | \lambda, \kappa, \Psi, \nu)$  is defined as

$$
\Sigma \sim W^{-1}(\Psi, \nu), \quad \mu | \Sigma \sim N(\lambda, \Omega).
$$

The default value Omega = 0 uses the Lebesque prior on  $\mu$ :  $p(\mu) \propto 1$ . In this case the NIW and NIIW priors produce identical resuls, but niw. post is faster. The default value  $\text{Psi} = \emptyset$  uses the scale-invariant prior on  $\Sigma: p(\Sigma) \propto |\Sigma|^{-(\nu+d+1)/2}$ . The default value nu = ncol(X)+1 for Omega = 0 and Psi = 0 makes  $E[\mu|X] = \text{colMeans}(X)$  and  $E[\Sigma|X] = \text{var}(X)$ . Random draws are obtained by a Markov chain Monte Carlo (MCMC) algorithm; specifically, a Gibbs sampler alternates between draws from  $p(\mu|\Sigma, X)$  and  $p(\Sigma|\mu, X)$ , which are Normal and Inverse-Wishart distributions respectively.

#### Value

Returns a list with elements mu and Sigma of sizes c(nsamples, length(lambda)) and c(dim(Psi), nsamples).

#### See Also

[niw.post](#page-11-1), [rwish](#page-18-1).

```
# simulate data
d \leq -4mu0 \leftarrow rnorm(d)Sigma0 <- matrix(rnorm(d^2), d, d)
Sigma0 <- Sigma0 %*% t(Sigma0)
N < - 100X \leq -rmvnorm(N, mean = mu0, sigma = Sigma0)
# prior parameters
# flat prior on mu
lambda < -0Omega <- 0
# informative prior on Sigma
Psi <- crossprod(matrix(rnorm(d^2), d, d))
nu <-5# sample from NIIW posterior
nsamples <- 2e3
system.time({
siiw <- niiw.post(nsamples, X, lambda, Omega, Psi, nu, burn = 100)
})
# sample from NIW posterior
kappa <- 0
system.time({
siw <- niw.post(nsamples, X, lambda, kappa, Psi, nu)
})
```

```
# check that posteriors are the same
# p(mu | X)
clrs <- c("black", "red")
par(max = c(4.2, 4.2, 2, 1)+.1)niche.par.plot(list(siiw, siw), col = clrs, plot.mu = TRUE, plot.Sigma = FALSE)
legend(x = "topright", legend = c("NIIW Prior", "NIW Prior"), fill = clrs)# p(Sigma | X)
par(max = c(4.2, 4.2, 2, 1)+.1)niche.par.plot(list(siiw, siw), col = clrs, plot.mu = FALSE, plot.Sigma = TRUE)
legend(x = "topright", legend = c("NIIW Prior", "NIW Prior"), fill = clrs)
```
<span id="page-9-1"></span>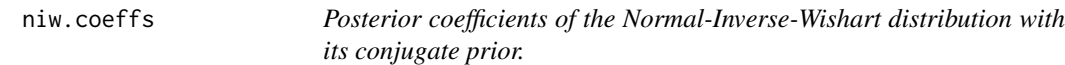

#### Description

Given iid d-dimensional niche indicators  $X = (X_1, \ldots, X_N)$  with  $X_i \sim N(\mu, \Sigma)$ , this function calculates the coefficients of the Normal-Inverse-Wishart (NIW) posterior  $p(\mu, \Sigma | X)$  for a conjugate NIW prior. Together with [niw.mom](#page-10-1), this can be used to rapidly compute the point estimates  $E[\mu|X]$  and  $E[\Sigma|X]$ .

#### Usage

```
niw.coeffs(X, lambda, kappa, Psi, nu)
```
#### Arguments

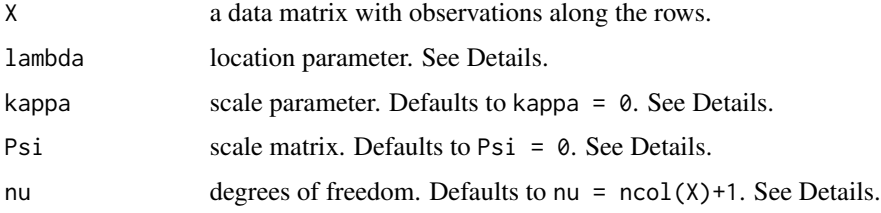

#### Details

The NIW distribution  $p(\mu, \Sigma | \lambda, \kappa, \Psi, \nu)$  is defined as

$$
\Sigma \sim W^{-1}(\Psi, \nu), \quad \mu | \Sigma \sim N(\lambda, \Sigma/\kappa).
$$

The default value kappa = 0 uses the Lebesque prior on  $\mu$ :  $p(\mu) \propto 1$ . The default value Psi = 0 uses the scale-invariant prior on  $\Sigma: p(\Sigma) \propto |\Sigma|^{-(\nu+d+1)/2}$ . The default value nu = ncol(X)+1 for kappa = 0 and Psi = 0 makes  $E[\mu|X]$  = colMeans(X) and  $E[\Sigma|X]$  = var(X).

#### <span id="page-10-0"></span>niw.mom 11

#### Value

Returns a list with elements lambda, kappa, Psi, nu corresponding to the coefficients of the NIW posterior distribution  $p(\mu, \Sigma | X)$ .

#### See Also

[rniw](#page-16-1), [niw.mom](#page-10-1), [niw.post](#page-11-1).

#### Examples

```
# NIW prior coefficients
d \le -3lambda <- rnorm(d)
kappa <- 5
Psi <- crossprod(matrix(rnorm(d^2), d, d))
nu <- 10
# data
data(fish)
X \leftarrow \text{fish[fish$species == "ARCS", 2:4]}# NIW posterior coefficients
post.coef <- niw.coeffs(X, lambda, kappa, Psi, nu)
# compare
mu.mean <- niw.mom(post.coef$lambda, post.coef$kappa, post.coef$Psi, post.coef$nu)$mu$mean
mu.est <- rbind(prior = niw.mom(lambda, kappa, Psi, nu)$mu$mean,
               data = colMeans(X),
               post = mu.mean)
round(mu.est, 2)
```
niw.mom *Mean and variance of the Normal-Inverse-Wishart distribution.*

#### Description

This function computes the mean and variance of the Normal-Inverse-Wishart (NIW) distribution. Can be used to very quickly compute Bayesian point estimates for the conjugate NIW prior.

#### Usage

niw.mom(lambda, kappa, Psi, nu)

#### Arguments

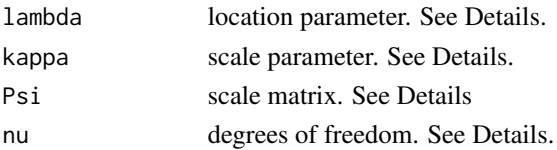

<span id="page-11-0"></span>12 niw.post

#### Details

The NIW distribution  $p(\mu, \Sigma | \lambda, \kappa, \Psi, \nu)$  is defined as

$$
\Sigma \sim W^{-1}(\Psi, \nu), \quad \mu | \Sigma \sim N(\lambda, \Sigma/\kappa).
$$

Note that  $cov(\mu, \Sigma) = 0$ .

#### Value

Returns a list with elements mu and Sigma, each containing lists with elements mean and var. For mu these elements are of size length(lambda) and c(length(lambda),length(lambda)). For Sigma they are of size dim(Psi) and c(dim(Psi), dim(Psi)), such that  $cov(\Sigma_{ij}, \Sigma_{kl}) =$ Sigma\$var[i,j,k,l].

#### See Also

[rniw](#page-16-1), [niw.coeffs](#page-9-1), [niw.post](#page-11-1).

#### Examples

```
# NIW parameters
d <- 3 # number of dimensions
lambda <- rnorm(d)
kappa <- 2
Psi <- crossprod(matrix(rnorm(d^2), d, d))
nu <- 10
# simulate data
niw.sim <- rniw(n = 1e4, lambda, kappa, Psi, nu)
# check moments
niw.mV <- niw.mom(lambda, kappa, Psi, nu)
# mean of mu
ii \leq 1c(true = ni w.mV$mu$mean[ii], sim = mean(niw.sim$mu[,ii]))
# variance of Sigma
II \leftarrow c(1,2)JJ \leftarrow c(2,3)c(true = niw.mV$var[II[1],II[2],JJ[1],JJ[2]],
 sim = cov(niw.sim$Sigma[II[1],II[2],], niw.sim$Sigma[JJ[1],JJ[2],]))
```
<span id="page-11-1"></span>niw.post *Random draws from the posterior distribution with Normal-Inverse-Wishart (NIW) prior.*

#### Description

Given iid d-dimensional niche indicators  $X = (X_1, \ldots, X_N)$  with  $X_i \sim N(\mu, \Sigma)$ , this function generates random draws from  $p(\mu, \Sigma | X)$  for the Normal-Inverse-Wishart (NIW) prior.

#### <span id="page-12-0"></span>niw.post 13

#### Usage

niw.post(nsamples, X, lambda, kappa, Psi, nu)

#### Arguments

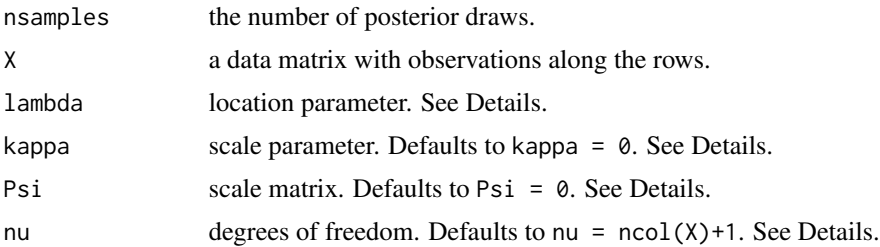

#### Details

The NIW distribution  $p(\mu, \Sigma | \lambda, \kappa, \Psi, \nu)$  is defined as

$$
\Sigma \sim W^{-1}(\Psi, \nu), \quad \mu | \Sigma \sim N(\lambda, \Sigma/\kappa).
$$

The default value kappa = 0 uses the Lebesque prior on  $\mu$ :  $p(\mu) \propto 1$ . The default value Psi = 0 uses the scale-invariant prior on  $\Sigma: p(\Sigma) \propto |\Sigma|^{-(\nu+d+1)/2}$ . The default value nu = ncol(X)+1 for kappa = 0 and Psi = 0 makes  $E[\mu|X]$  = colMeans(X) and  $E[\Sigma|X]$  = var(X).

#### Value

Returns a list with elements mu and Sigma of sizes c(nsamples, length(lambda)) and c(dim(Psi), nsamples).

#### See Also

[rniw](#page-16-1), [niiw.post](#page-7-1).

#### Examples

# compare the default non-informative prior to an arbitrary informative prior # for simulated data

```
# simulate data
d \leq -4mu0 <- rnorm(d)
Sigma0 <- matrix(rnorm(d^2), d, d)
Sigma0 <- Sigma0 %*% t(Sigma0)
N < -1e2X \leq -rmvnorm(N, mean = mu0, sigma = Sigma0)
# informative prior parameters
lambda <- rnorm(d)
kappa <- 20
Psi <- crossprod(matrix(rnorm(d^2), d, d))
nu <-5
```
#### <span id="page-13-0"></span>14 overlap

```
# iid draws from informative prior pi(mu, Sigma)
nsamples <- 2e3
siw0 <- rniw(nsamples, lambda, kappa, Psi, nu)
# iid draws from posterior p(mu, Sigma | X) with informative prior
siw1 <- niw.post(nsamples, X, lambda, kappa, Psi, nu)
# iid draws from posterior p(mu, Sigma | X) with default noninformative prior
siw2 <- niw.post(nsamples, X)
# compare
# prior and posterior densities of mu
clrs <- c("orange", "red", "blue", "black")
ii \leq 1par(mar = c(4.2, 4.2, 2, 1)+.1)
niche.par.plot(list(siw0, siw1, siw2), col = clrs[1:3],
              plot.index = ii, ylab = "Density")
abline(v = mu0[i], col = clrs[4]) # true value of mu
legend(x = "topright",legend = c(parse(text = paste@("pi(mu[", ii, "l))"),parse(text = paste0("p(mu[", ii, "J*\\" | \^"\;*X)*\\", Informative Prior\"")),
             parse(text = paste0("p(mu[", ii, "J*\\" | \'*.x) *\\", Noninformative Prior\"")),
                 parse(text = paste0("\"True value of \"*mu[", ii, "]"))),
      fill = clrs)# prior and posterior densities of Sigma
ii \leq 1jj \leftarrow 2
par(max = c(4.2, 4.2, 2, 1)+.1)niche.par.plot(list(siw0, siw1, siw2), col = clrs[1:3],
              plot.index = c(ii,jj), ylab = "Density")
abline(v = Signa0[ii,jj], col = clrs[4])legent(x = "topright",legend = c(parse(text = paste0("pi(Sigma[", ii, "*", jj, "])")),
                 parse(text = paste@("p(Sigma["', ii, "*", jj,"]*\" | \"*X)*\", Informative Prior\"")),
                 parse(text = paste0("p(Sigma[", ii, "*", jj,
                                      "]\star\" | \"*X)*\", Noninformative Prior\"")),
                 parse(text = paste0("\"True value of \"*Sigma[", ii, "*", jj, "]"))),
      fill = clrs)
```
<span id="page-13-1"></span>overlap *Monte Carlo calculation of niche region overlap metrics*

#### Description

Calculates the distribution of a niche region overlap metric for each pairwise species combination and user-specified niche region sizes.

#### <span id="page-14-0"></span>overlap to the contract of the contract of the contract of the contract of the contract of the contract of the contract of the contract of the contract of the contract of the contract of the contract of the contract of the

#### Usage

```
overlap(niche.par, nreps, nprob, alpha = 0.95, species.names,
  norm.redraw = TRUE)
```
#### Arguments

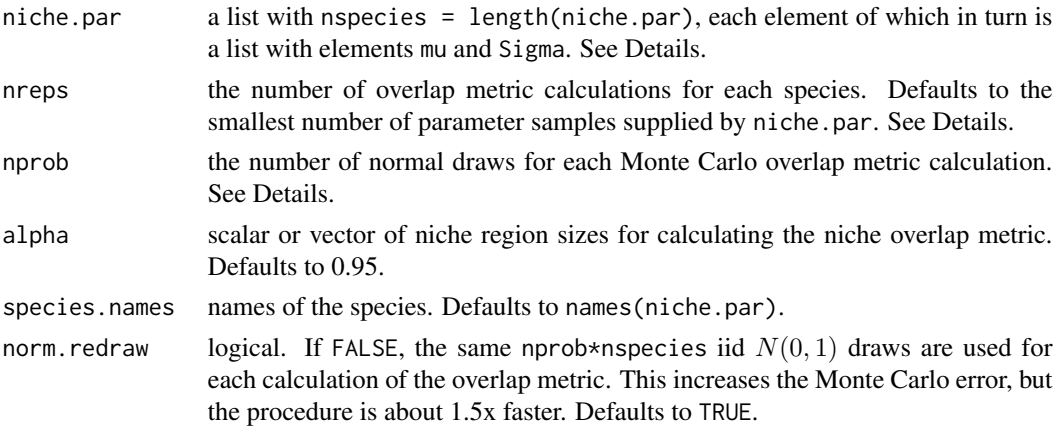

#### Details

The overlap metric is the probability that a randomly drawn individual from species  $A$  will be found within the niche region of species B (for a given niche region size, e.g., alpha = .95). It is a single number which is a function of the parameters for each species,  $\Theta_A = (\mu_A, \Sigma_A)$  and  $\Theta_B =$  $(\mu_B, \Sigma_B)$ . This number is difficult to calculate directly, but easy to approximate stochastically by generating nprob draws from the distribution of species  $A$  and counting the fraction of them which fall in the niche region of species B. Typically the true values of  $\Theta_A$  and  $\Theta_B$  are unknown and must be estimated from the data. Thus, the overlap metric is calculated for nreps combinations of samples from  $p(\Theta_A|X)$  and  $p(\Theta_B|X)$  which are supplied in niche.par. See Swanson et al. (2014) for a detailed description of niche overlap and its calculation.

#### Value

Returns an array of size c(nspecies, nspecies, nreps, nlevels), where nlevels is the number of alpha levels at which to calculate the overlap metric. For each of the last two dimensions of the output array, the first two dimensions form an nspecies by nspecies matrix giving each pairwise calculation of overlap metric between two species for given  $\Theta_A$ ,  $\Theta_B$ , and alpha. In each of these matrices, Species  $A$  is along the rows of this matrix and Species  $B$  is along the columns.

#### References

Heidi K. Swanson, Martin Lysy, Ashley D. Stasko, Michael Power, Jim D. Johnson, and James D. Reist (2014). "What Would Hutchinson Think? A Probabilistic Quantification of Multidimensional Ecological Niches and Niche Overlap". *Ecology: Statistical Reports* (accepted).

#### See Also

[overlap.plot](#page-15-1), [niw.post](#page-11-1), [niiw.post](#page-7-1).

#### Examples

```
# fish data
data(fish)
# generate parameter draws from the "default" posteriors of each fish
nsamples <- 500
system.time({
fish.par <- tapply(1:nrow(fish), fish$species,
                    function(ii) niw.post(nsamples = nsamples, X = fish[ii,2:4]))
})
# overlap calculation. use nsamples = nprob = 1e4 for more accurate results.
system.time({
over <- overlap(fish.par, nreps = nsamples, nprob = nsamples, alpha = c(.95, .99))
})
# posterior expectations of overlap metrics
over.mean <- apply(over*100, c(1:2, 4), mean)
round(over.mean)
# posterior 95% credible intervals of overlap metrics
over.cred <- apply(over*100, c(1:2, 4), quantile, prob = c(.025, .975), na.rm = TRUE)
round(over.cred[,,,1]) # display alpha = .95 niche region
```
<span id="page-15-1"></span>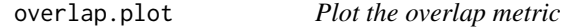

#### Description

Plots the posterior distribution of the niche region overlap metric calculated for each pairwise combination of species.

#### Usage

```
overlap.plot(over.stat, nbreaks = 50, equal.axis = FALSE, species.names,
  col, mean.cred = TRUE, mean.cred.col = "green", xlab)
```
#### Arguments

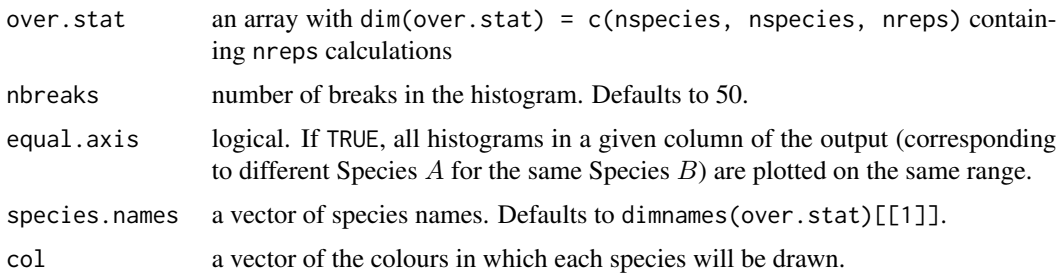

<span id="page-15-0"></span>

<span id="page-16-0"></span>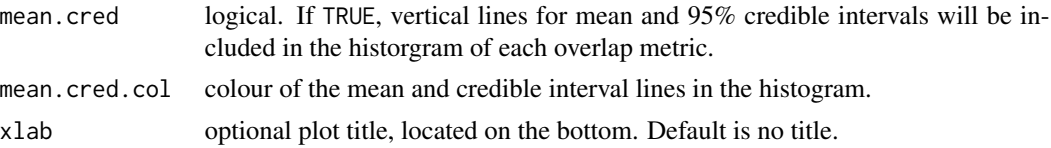

#### Details

This function uses the overlap metric information in over.stat calculated by [overlap](#page-13-1) to create 2-dimensional plots of interspecific niche region overlap.

#### Value

Returns a series of histograms illustrating the probability of pairwise species overlap.

#### See Also

[overlap](#page-13-1), [niw.post](#page-11-1), [niiw.post](#page-7-1).

#### Examples

```
# fish data
data(fish)
# parameter draws from the "default" posteriors of each fish
nsamples <- 500
system.time({
 fish.par <- tapply(1:nrow(fish), fish$species,
                    function(ii) niw.post(nsamples = nsamples, X = fish[ii,2:4]))
})
# overlap calculation
system.time({
over <- overlap(fish.par, nreps = nsamples, nprob = nsamples, alpha = c(.95, .99))
})
# overlap plot
clrs <- c("black", "red", "blue", "orange") # color for each species
ii <- 1 # which niche region alpha level to use
```

```
overlap.plot(over[,,,ii], col = clrs, mean.cred.col = "turquoise",
            xlab = paste0("Overlap Probability (%) -- Niche Region Size: ",
                          dimnames(over)[[4]][ii]))
```
<span id="page-16-1"></span>rniw *Random draws from a Normal-Inverse-Wishart distribution.*

#### Description

Generates random draws from a Normal-Inverse-Wishart (NIW) distribution. Can be used to compare prior to posterior parameter distributions.

#### <span id="page-17-0"></span>Usage

rniw(n, lambda, kappa, Psi, nu)

#### Arguments

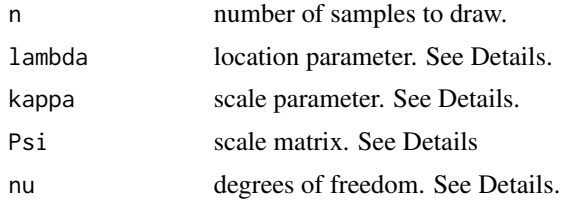

#### Details

The NIW distribution  $p(\mu, \Sigma | \lambda, \kappa, \Psi, \nu)$  is defined as

 $\Sigma \sim W^{-1}(\Psi, \nu), \quad \mu | \Sigma \sim N(\lambda, \Sigma / \kappa).$ 

#### Value

Returns a list with elements mu and Sigma of sizes c(n,length(lambda)) and c(nrow(Psi),ncol(Psi),n).

#### See Also

[rwish](#page-18-1), [niw.mom](#page-10-1), [niw.coeffs](#page-9-1).

```
d <- 4 # number of dimensions
nu <- 7 # degrees of freedom
Psi <- crossprod(matrix(rnorm(d^2), d, d)) # scale
lambda <- rnorm(d)
kappa <- 2
n <- 1e4
niw.sim <- rniw(n, lambda, kappa, Psi, nu)
# diagonal elements of Sigma^{-1} are const * chi^2
S <- apply(niw.sim$Sigma, 3, function(M) diag(solve(M)))
ii \leq 2const <- solve(Psi)[ii,ii]
hist(S[ii,], breaks = 100, freq = FALSE,
   main = parse(text = paste0("\"Histogram of \"*(Sigma^{-1})[", ii,ii,"]")),
   xlab = parse(text = paste0("(Sigma^{-1})[[", ii, ii, "]"))curve(dchisq(x/const, df = nu)/const,
     from = min(S[ii,]), to = max(S[ii,]), col = "red", add = TRUE)
# elements of mu have a t-distribution
mu <- niw.sim$mu
```
#### <span id="page-18-0"></span>rwish the contract of the contract of the contract of the contract of the contract of the contract of the contract of the contract of the contract of the contract of the contract of the contract of the contract of the cont

```
ii \le -4const <- sqrt(Psi[ii,ii]/(kappa*(nu-d+1)))
hist(mu[,ii], breaks = 100, freq = FALSE,
    main = parse(text = paste0("\\"History: 1" * mu["', ii, "]");xlab = parse(text = paste0("mu[", ii, "l")))curve(dt((x-lambda[ii])/const, df = nu-d+1)/const, add = TRUE, col = "red")
```
<span id="page-18-1"></span>rwish *Random draws from a Wishart (or Inverse-Wishart) distribution.*

#### Description

Generates a random samples from a Wishart distribution defined as  $W(\Psi, \nu)$ , or an Inverse-Wishart distribution defined as  $W^{-1}(\Psi, \nu)$ .

#### Usage

rwish(n, Psi, nu, inv = FALSE)

#### Arguments

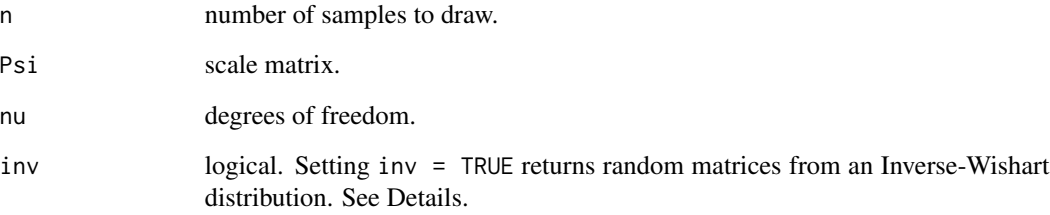

#### Details

Setting inv = TRUE replaces  $\Psi$  by  $Psi^{-1}$  and inverts the output random matrices, such that they are being generated from an Inverse-Wishart  $W^{-1}(\Psi,\nu)$  distribution.

#### Value

Returns an array of Wishart (or Inverse-Wishart) draws of size c(nrow(Psi),ncol(Psi),n).

#### See Also

[rniw](#page-16-1)

```
d <- 4 # number of dimensions
nu <- 7 # degrees of freedom
Psi <- crossprod(matrix(rnorm(d^2), d, d)) # scale matrix
n <- 1e4
Sigma <- rwish(n, Psi, nu)
# for any vector a, X = (a' Sigma a) has a const * chi<sup>2</sup> distribution
a \leftarrow \text{norm}(d)X <- apply(Sigma, 3, function(S) crossprod(a, S %*% a))
const <- a %*% Psi %*% a
hist(X, breaks = 100, freq = FALSE,
    main = parse(text = "\"Histogram of \"*X==a*minute*Sigma*a"),
    xlab = parse(text = "X==a*minute*Sigma*a"))
curve(dchisq(x/const, df = nu)/const,
     from = min(X), to = max(X), col = "red", add = TRUE)
```
# <span id="page-20-0"></span>Index

ellipse, [2](#page-1-0)

fish, [3](#page-2-0)

niche.par.plot, [4](#page-3-0) niche.plot, *[3](#page-2-0)*, [5](#page-4-0) nicheROVER, [7](#page-6-0) nicheROVER-package *(*nicheROVER*)*, [7](#page-6-0) niiw.post, *[4](#page-3-0)*, *[6](#page-5-0)*, [8,](#page-7-0) *[13](#page-12-0)*, *[15](#page-14-0)*, *[17](#page-16-0)* niw.coeffs, [10,](#page-9-0) *[12](#page-11-0)*, *[18](#page-17-0)* niw.mom, *[10,](#page-9-0) [11](#page-10-0)*, [11,](#page-10-0) *[18](#page-17-0)* niw.post, *[4](#page-3-0)*, *[6](#page-5-0)*, *[9](#page-8-0)*, *[11,](#page-10-0) [12](#page-11-0)*, [12,](#page-11-0) *[15](#page-14-0)*, *[17](#page-16-0)*

overlap, [14,](#page-13-0) *[17](#page-16-0)* overlap.plot, *[6](#page-5-0)*, *[15](#page-14-0)*, [16](#page-15-0)

rniw, *[11](#page-10-0)[–13](#page-12-0)*, [17,](#page-16-0) *[19](#page-18-0)* rwish, *[9](#page-8-0)*, *[18](#page-17-0)*, [19](#page-18-0)